## CSE 154: Web Programming **CSE 154: Web Programming**

## Lecture 8 Guided Worksheet

1. Consider the following webpage outline (left) and corresponding body HTML (right):

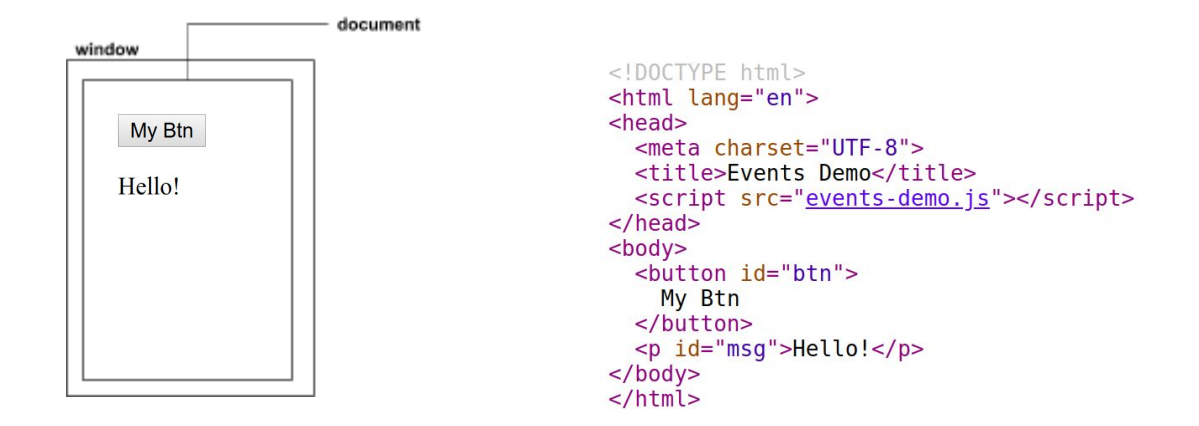

With these two different page elements, we can accomplish quite a few different things with JS! Now consider the following possible scenarios and fill in the tables (A is given as an example):

A. When the window is loaded, log a message "window loaded!" in the console.

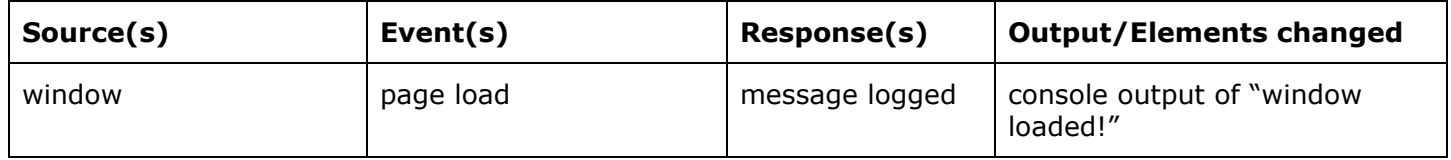

B. When the button is clicked, change text of #msg to "You clicked the button!"

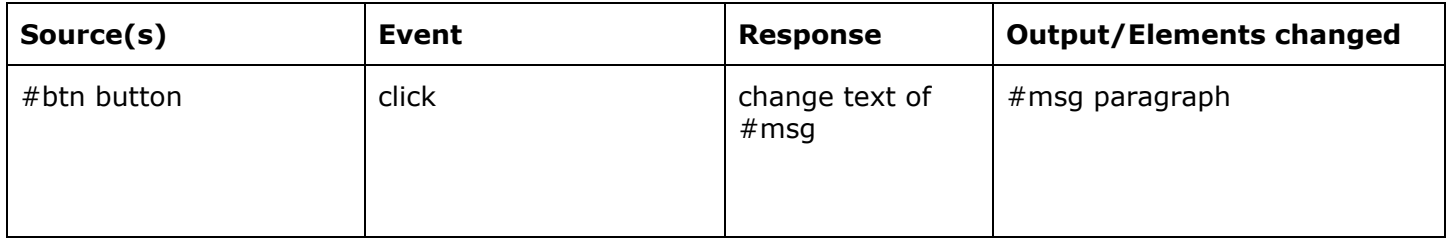

C. When the mouse moves over the #msg paragraph, change its text to "You moved the mouse over me!"

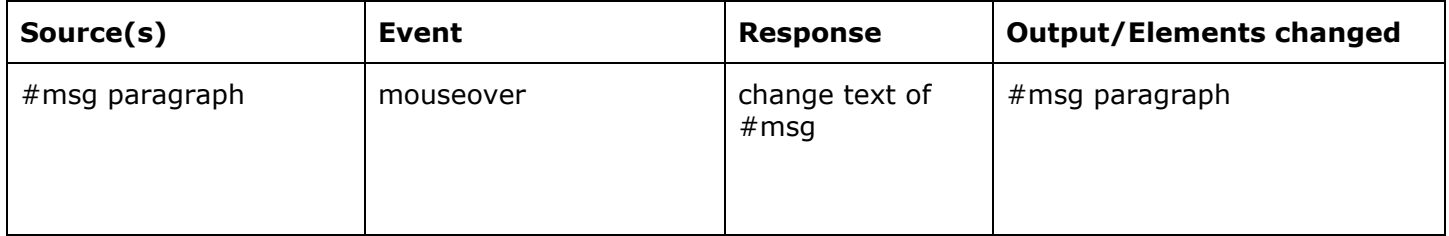